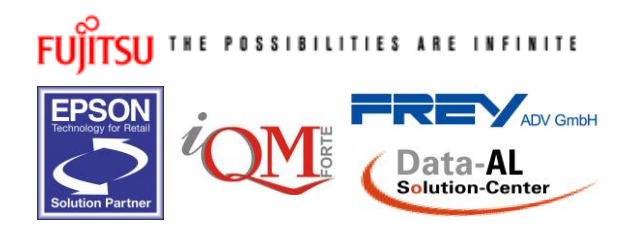

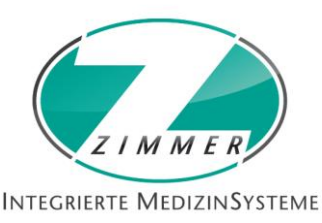

## ZIMMER FEINMECHANIK & ELEKTRONIK

Inhaber: Dipl.-Ing. Andreas Zimmer

EDV - RETAIL - MEDIZINSYSTEME - QM - CONSULTING

## **GIP DICOM2GDT – DICOM Server Edition**

Die Verbindung zwischen Ihrem Praxisverwaltungssystem DATA-AL und der DICOM-Welt (z.B. Ultraschall (US), CT und MR Modalitäten) in bester digitaler Bildqualität.

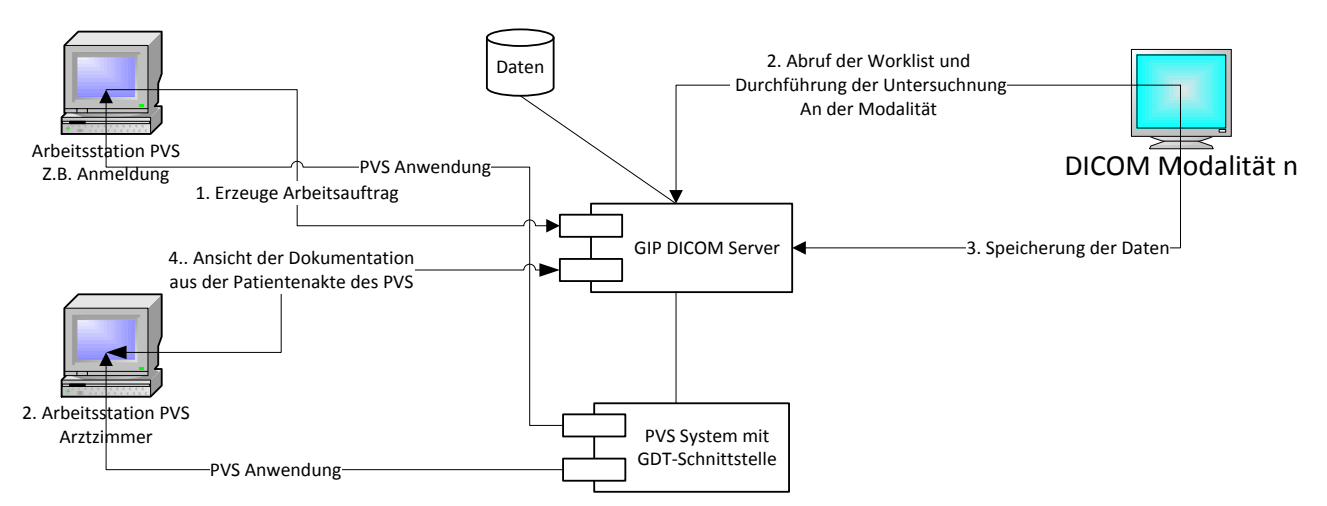

Sie sparen Ihre Zeit durch den effizienten Einsatz des DICOM."sheduled Workflow" :

- 1. Erstellen eines Worklist-Auftrages direkt aus dem PVS mit automatischer Übernahme der Patientendaten
- 2. Durchführung der Untersuchung und / oder Befundung an der Modalität mittels Übernahme der Daten aus der Worklist der Modalität.
- 3. Speicherung der Bilder und Berichte mittel DICOM C-Store und automatische Eintragung der Ergebnisse in die Patientenakte des PVS zur Dokumentation.

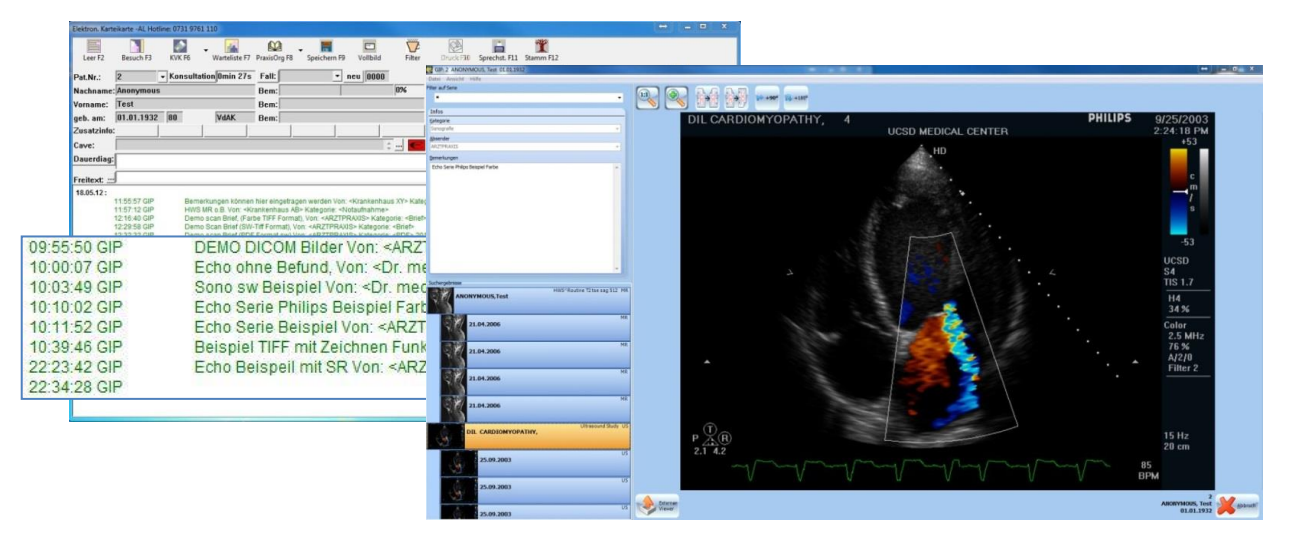

Download DICOM Conformance Statement: www.DICOMSERVER.info

ZIMMER Hausanschrift Tel. (03 51) 4 22 11 52 GIP Produktinformation V090613-01-DE.doc Feinmechanik & Elektronik Bautzner Straße 105 Fax (03 51) 4 22 11 53<br>Inhaber: Dipl.-Ing. Andreas Zimmer D-01099 Dresden www.zimmer-data.de Inhaber: Dipl.-Ing. Andreas Zimmer D-01099 Dresden www.zimmer-data.de E-Mail: info@zimmer-dresden.de

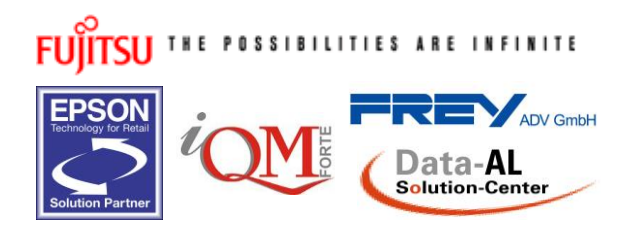

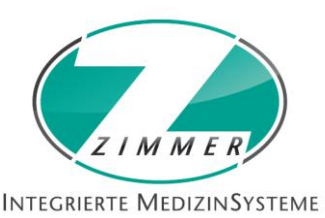

## ZIMMER FEINMECHANIK & ELEKTRONIK

Inhaber: Dipl.-Ing. Andreas Zimmer

EDV - RETAIL - MEDIZINSYSTEME - QM - CONSULTING

## **GIP** "Grafik Import Programm"

Mittels GIP können Sie unterschiedliche Dokumente mit der Patientenakte in ihrem PVS verknüpfen. GIP dient zum Import der Dokumente und Verknüpfung zur Patientenakte und zum Wiederanzeigen der Dokumente aus der Patientenakte des PVS. Die Kommunikation zwischen GIP und PVS basiert auf dem GDT 2.x-Standard.

GIP unterstützt dabei alle gängigen Bildformate (z.B.: PNG, TIFF, JPG, J2K), DICOM-Files und SFF (Fritzfax Format der Firma AVM) sowie PDF und Worddokumente. Über erweiterte Geräteschnittstellen können auch Dokumente direkt vom Scanner oder über eine angeschlossene Videoerfassungskarte eingezogen werden.

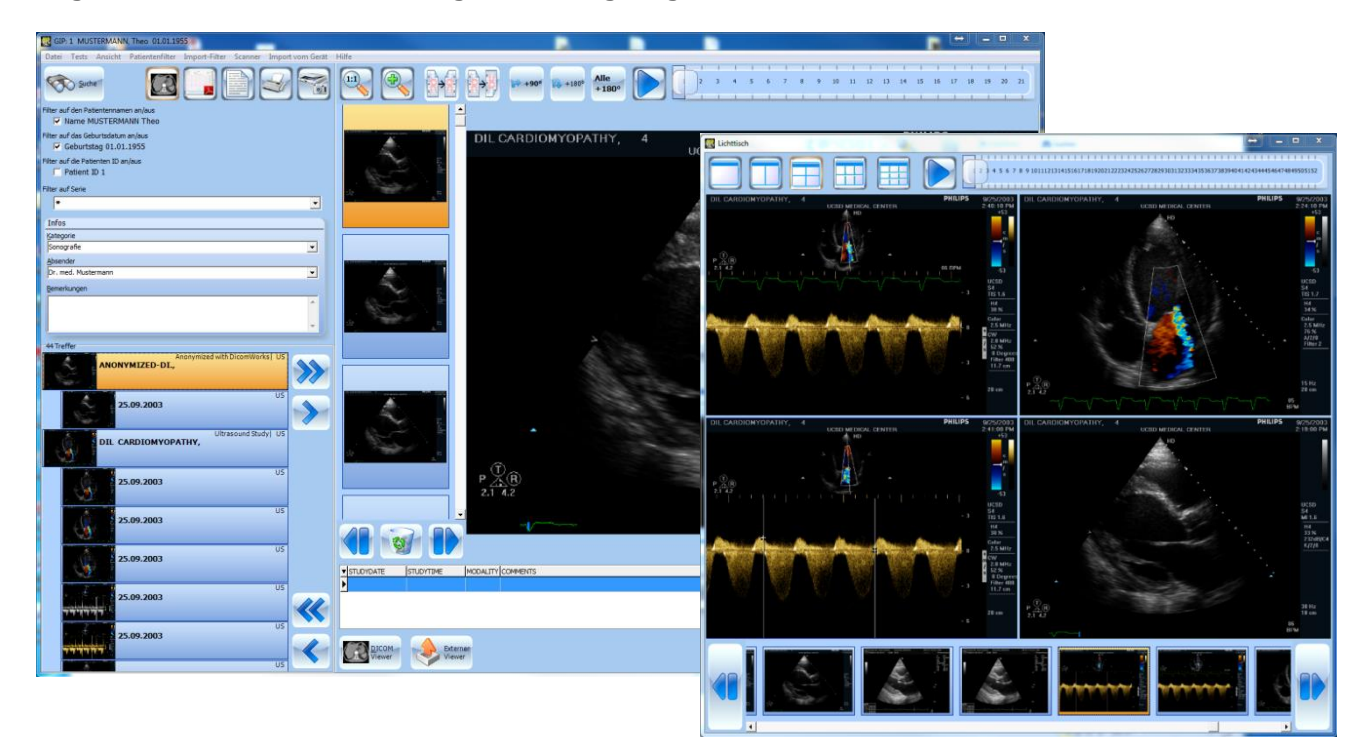

Die Daten werden Ihnen strukturiert nach Untersuchungen gegliedert angezeigt. Ihnen stehen ein virtueller Lichttisch und Loop-Funktion zur Verfügung. Es erfolgt keine Veränderung der Originaldateien.

Möchten Sie ihrem Kollegen oder Patienten bestimmte Daten zur Verfügung stellen stehen Ihnen integrierte Exportschnittstelle, wie USB-Stick oder CD/DVD direkt aus GIP zur Verfügung. GIP unterstützt auch "Drag und Drop" sowie die Windows Zwischenablage. Sie können so schnell Bilder aus GIP in Ihre Arztbriefschreibung oder für Präsentationen übernehmen.

Weitere Informationen: www.DICOMSERVER.info